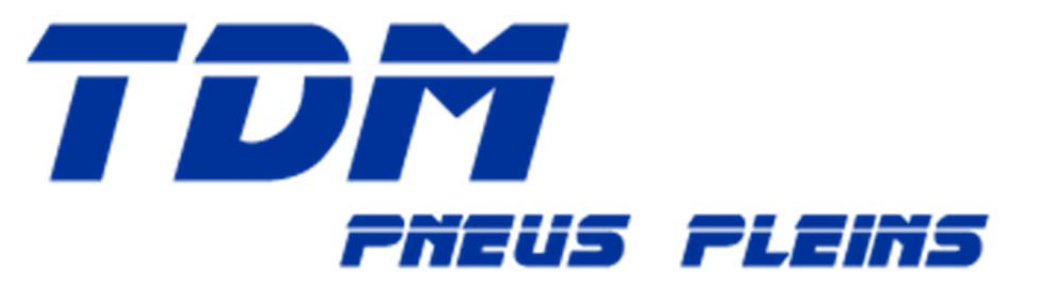

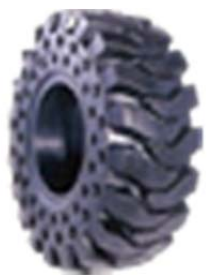

## **Merci de bien remplir le tableau ci‐dessous et de cocher sur le schéma « Pair » ou « Impair »**

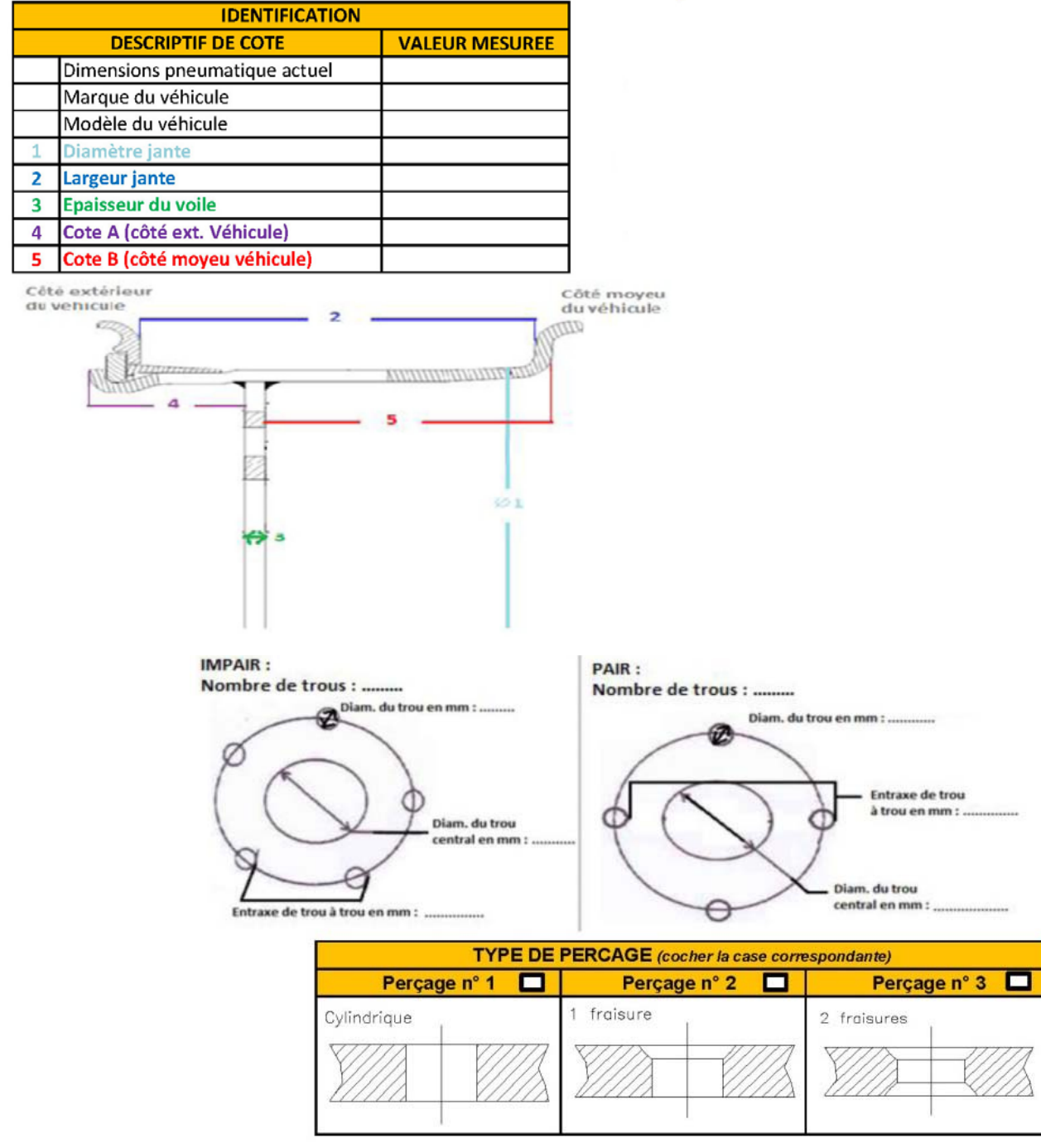

Quantité et délai souhaités : Vos coordonnées :